## **OnItemExpand**

## Udalos OnItemExpand

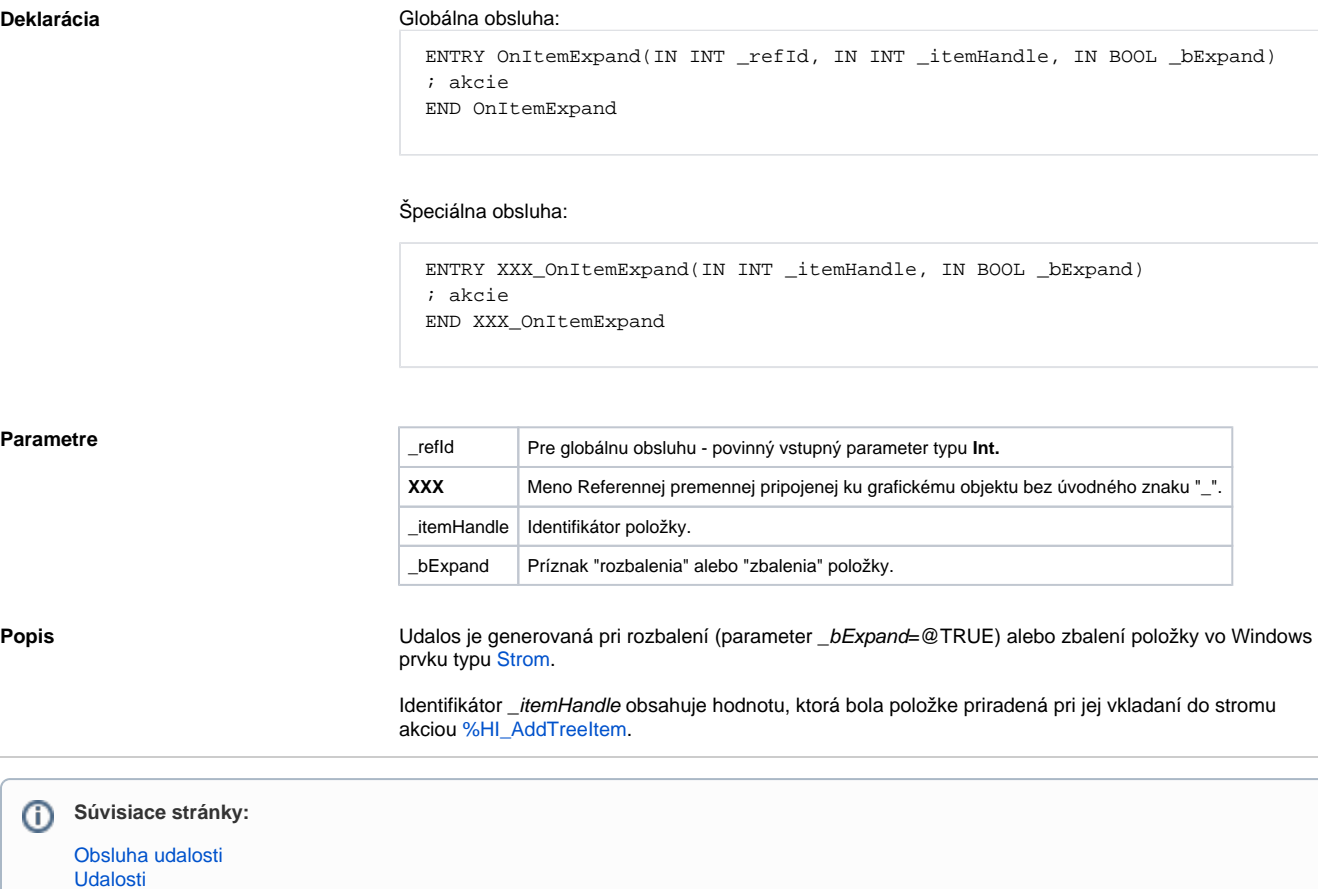